**Issue 14, 2023**

<https://doi.org/10.23939/sisn2023.14.167>

## **УДК 004.9**

# **СИСТЕМА ПІДТРИМКИ ПРИЙНЯТТЯ РІШЕНЬ ДЛЯ ОПРАЦЮВАННЯ ЗАМОВЛЕНЬ НА ОСНОВІ ТЕХНОЛОГІЇ КРОСПРОГРАМУВАННЯ**

**Максим Федоров<sup>1</sup> , Андрій Берко<sup>1</sup> , Любомир Чирун<sup>2</sup> , Софія Чирун<sup>1</sup> , Марина Шевченко<sup>3</sup>**

<sup>1</sup> Національний університет "Львівська політехніка", кафедра інформаційних систем та мереж, вул. С. Бандери, 12, Львів, Україна <sup>2</sup> Львівський національний університет імені Івана Франка, кафедра прикладної математики, вул. Університетська, 1, Львів, Україна <sup>3</sup>Університет Оснабрюка, кафедра міжнародної економічної політики, вул. Роланда, 8, Оснабрюк, Німеччина E-mail: [maksym.fedorov.msa.2019@lpnu.ua,](mailto:maksym.fedorov.msa.2019@lpnu.ua) ORCID: 0000-0002-3338-1140 E-mail: [Andrii.Y.Berko@lpnu.ua](mailto:Andrii.Y.Berko@lpnu.ua), ORCID: 0000-0003-2892-9519 E-mail: [Lyubomyr.Chyrun@lnu.edu.ua](mailto:Lyubomyr.Chyrun@lnu.edu.ua), ORCID: 0000-0002- 9448-1751 E-mail: [sofiia.chyrun.sa.2022@lpnu.ua,](mailto:sofiia.chyrun.sa.2022@lpnu.ua) ORCID: 0000-0002-2829-0164 E-mail: [mshevchenko@uni-osnabrueck.de](mailto:mshevchenko@uni-osnabrueck.de), ORCID: 0000-0003-2165-9907

© Федоров М. О., Берко А. Ю., Чирун Л. В., Чирун С., Шевченко М., 2023

**Запропоновано загальну типову архітектуру системи підтримки прийняття рішень, формування та реалізації замовлень на основі кроспрограмування, хмарних обчислень та відповідно функціональні вимоги до неї. Також запропоновано технологію розроблення таких систем на основі кроспрограмування та хмарних обчислень, а також з урахуванням зменшення затрат/часу/ресурсів на розроблення, упровадження та супроводу систем підтримки прийняття рішень. Запропонована структурна модель системи доволі гнучка для розширення та впровадження у всі напрями електронної комерції сучасної України. Це актуально для сьогодення під час масштабної війни, коли кожний бізнес країни змушений терміново та оперативно переходити з режиму офлайн-роботи в онлайн за відсутності стандартів та загальних вимог для таких систем у світі.** 

**Ключові слова: логістичні послуги; система підтримки прийняття рішень; магазини та торгові мережі; експрес-доставки; кур'єр; інформаційна система.** 

#### **Вступ**

З появою інтернету комп'ютери почали використовувати нові верстви населення. Якщо раніше інтернет здебільшого використовували керівники великих організацій, топ-менеджери, впливові чиновники, то тепер розпочали найширші верстви населення: діти, пенсіонери, робітничий клас [1]. Із розвитком інтернету почало з'являтись все більше сайтів, додатків, як великих компаній, так і маленьких фірм, що пропонують свої послуги так чи інакше. Почали з'являтись сайти, додатки, цілі портали, де люди зі всіх куточків світу можуть здійснювати ділові операції, спілкуватись, обмінюватись інформацією/послугами [2]. Також все поширенішим стає придбання речей, нерухомості та інших благ через інтернет. Шопінг – заняття корисне, яке забирало багато часу, захоплювало, але відходить у минуле, оскільки сьогодні можна придбати абсолютно будь-що за кілька хвилин, завдяки розвитку ІТ сфери на ринку [3]. Здається, що офлайн-магазин має зал з різними товарами, до яких можна доторкнутися, приміряти, а онлайн-магазин є абсолютно віртуальним і не має таких переваг. Але магазин як фізична точка має декілька недоліків, про які мало хто здогадується [4–6]: потребує значних капіталовкладень на приміщення, склади тощо, а також великої кількості найманих працівників; аналізування доходів, витрат, ефективність реклами та інших показників. До того ж доволі багато часу доводиться витрачати задля пошуку тої чи іншої торгової точки, із ризиком, що потрібної речі там можна і не знайти. Географія – як зазначено вище, можна втратити свій дорогоцінний час, а ще й не завжди зручно добратись до потрібної торгової точки. Потрібно зважати і на анонімність – у кожної людини можуть бути дуже пікантні бажання, які не хотілось б виносити на публіку та й не завжди зручно обговорювати свій вибір зі сторонньою особою (продавцем). Задля вирішення цих проблем недостатньо проаналізувати один конкретний приклад – потрібно розглянути проблеми загалом.

Насамперед ми проаналізували сучасний ринок онлайн-магазинів України та їх доступність для користувача. Аналіз свідчить про істотний розвиток у цій сфері за останні декілька років, але ніхто так і не дійшов до автоматизації процесу пошуку покупки – доставки певного товару до покупця. Адже у сучасному світі дуже важливо заощадити максимальну кількість часу і принести ще більшу користь у своїй сфері зайнятості. Деякі зі світових компаній, такі як Uber Eats, Glovo, Raketa, розуміють цю проблему та займають нішу в ресторанній сфері, тим самим надаючи доступ до ресторанної їжі людям, які можуть навіть жодного разу не відвідати ресторан фізично. Також потрібно знайти підхід і до наявних фізичних магазинів, які вже стійко утвердились і не потерплять конкуренції з боку новачків в індустрії. Із урахуванням викладеного вище та теперішнього становища в Україні можна зробити висновок, що сферу доставки певних речей до певної точки в межах міста потрібно максимально розвивати, не забуваючи також використовувати найсучасніші технології та підходи задля швидкого відгуку та адаптації під користувача системи. Ця система передбачає: основний модуль, який використовує сучасні сервіси та хмарні обчислення (сервер, без нього робота системи неможлива); модуль оформлення (пропозиції з боку магазину); модуль пропозиції (аналіз уподобань та попиту на товар для кінцевого користувача); модуль додаткових сервісів (у цьому випадку можливість залучення водіїв, які будуть раді доставити товар, підзаробивши). Водії не є кур'єрами, а виконують роль добровольців, які заїжджають попутно до кінцевого замовника); модуль відображення (відповідає за адаптацію даних та відображення пропозиції під найактуальніші платформи). Система модульна, саме тому вона не обмежується лише однією сферою чи технологією з урахуванням вищенаведеного – актуальність роботи полягає у розробленні кросплатформної системи підтримки прийняття рішень з використанням хмарних обчислень для автоматизації, аналізу та моніторингу процесу покупки – продажу товару в фізичних магазинах, тим самим забезпечуючи доступність товару для покупця та додаткову можливість збуту товару для продавця, об'єднуючи сферу моди в одному місці, а за рахунок модульності – можливість залучення й інших сфер.

Метою роботи є проєктування і реалізація системи підтримки прийняття рішень, формування, аналізу та реалізації замовлень на основі кроспрограмування з використанням хмарних технологій. Об'єктом дослідження є процеси опрацювання інформаційних ресурсів у системах підтримки прийняття рішень на базі кроспрограмування з використанням хмарних технологій. Предметом дослідження є методи та технологічні засоби опрацювання інформаційних ресурсів у системах підтримки прийняття рішень на основі кроспрограмування з використанням хмарних технологій. Завдання роботи такі: сформулювати характеристику об'єкта дослідження та поставити завдання; виконати огляд літератури та системний аналіз об'єкта дослідження; розробити загальну структуру СППР для опрацювання замовлень на основі технології кроспрограмування; розробити програмне рішення та виконати експериментальну апробацію СППР.

Наукова новизна роботи полягає у створенні загальної типової архітектури Системи підтримки прийняття рішень для опрацювання замовлень на основі технології кроспрограмування, формулювання основних функціональних вимог таких систем та розроблення загального ІТ-проєкту і підходу

до реалізації таких типових систем. Практична цінність кросплатформної системи на основі хмарних обчислень полягає у: низькій вартості цієї системи; можливості детального перегляду усіх фінансових показників, даних щодо купівлі/продажу, ефективності реклами тощо, причому в одному місці; низькій вартості послуг; збільшенні пропускної здатності опрацювання замовлень із будь-якої точки країни; зменшенні витрат часу покупця на ознайомлення з товаром та формування замовлення; підтримці географії клієнтів; анонімності клієнта та деталей покупки; підтримці кросплатформності, доступності та зручності оплати. Ця система орієнтована на сферу моди, але за рахунок її модульності та гнучкості її можна розширити до використання й у інших сферах, таких як: ресторанна сфера, сфера техніки та сфера надання різноманітних послуг тощо, тим самим не обмежуючи власника системи у певній галузі використання. Також реалізовані засоби аналізу наявних пропозицій, що дає уявлення про нинішній ринок не лише продавцю як користувачеві системи, а й покупцю, який зможе вибрати наймоднішу, найдорожчу чи будь-яку найнеобхіднішу річ. Модульність системи дає змогу виокремити певні вузькоспеціалізовані аспекти, такі як: прогнозування попиту на річ для продавця чи рекомендації на основі вподобань для покупця. Все це уможливлює розширення системи в будьякому напрямі й дає змогу перевикористовувати наявні алгоритми аналізу, підтримки прийняття рішень. Якщо розглянути цю систему з іншого боку комерції – з'являються нові робочі місця для кур'єрів, операторів підтримки якості обслуговування, до того ж зникає потреба витрачати зайвий час на чергову подорож в інший кінець міста, що зменшує трафік на дорогах і ризик захворюваності через великі скупчення людей.

# **Аналіз останніх досліджень та публікацій**

Доставка – це фізичне переміщення товару з однієї точки в іншу, наприклад, переміщення товару зі складу до покупця або з однієї торгової точки в іншу [5, 6]. Весь процес доставки контролює транспортна або логістична компанія. Можливі кілька форм доставки, залежно від пройденої відстані та необхідної швидкості. Найекономнішим способом доставки є наземна, яка водночас найповільніша. Щоб зрозуміти, як працює доставка, необхідно подумати про логістичну стратегію, яку використовують для надання товару кінцевому споживачеві. Наступний крок після першого замовлення – зв'язатись із постачальником, який відправить товар на адресу доставки, але у такому випадку система бере на себе відповідальність за всі переправлення. Ефективна стратегія доставки важлива для будь-якого бізнесу, оскільки потрібно вчасно виконувати замовлення та формувати репутацію не лише свого, а й брендів постачальників, тим самим збільшуючи частоту повторних транзакцій. Існує міф, що робота кур'єра – нова і не до кінця сформована професія у нашому суспільстві. Але це всетаки міф і треба зважати на факти. Кур'єрська професія з'явилась ще в античні часи, коли імператору потрібно було терміново щось повідомляти та координувати певні дії. А назва професії походить від латинського слова *currere* – бігай, швидко рухайся. Тобто посланців використовували ще в давнину, а сьогодні їх кількість лише зростає. Але в гонитві за дешевизною часто забувають про якісне обслуговування. Все різноманіття пропонованих послуг доставки можна розділити на кілька груп, які допоможуть людині визначитись із варіантом відправлення посилки: за позиціонуванням (міські, регіональні, в межах країни та міжнародні); за призначенням (доставка на склад у місто одержувача та "від дверей до дверей", коли посилку доставляють лише за адресою); за планом доставки (найшвидша, протягом декількох годин, експрес-доставка). Існує також доставка "день у день" і нетермінова – доставка, яка триває кілька днів. Видів та типів доставок дуже багато, вони відрізняються за спектром послуг. Перше, на що люди звертають увагу під час вибору кур'єрської служби – в які місця, регіони вона може доставити посилку. Саме тому виділяють три види служб: малі відділення (такі організації доставляють на невеликих територіях, зазвичай у межах міста, району. Всі вони мають порівняно невелику кількість клієнтів, зазвичай вони постійні); доставка в межах країни (це вже значно більші організації, із багатовіковим досвідом і як мінімум одним відділенням у кожному з міст країни); міжнародні служби. Як правило, це солідні компанії з великою кількістю філіалів або партнерських організацій у всьому світі). Якщо ж взяти до уваги систему, яка розробляється, – це система, яка може функціонувати на будь-якому рівні з вищеназваних. Але для її масштабування потрібно починати з малого. Сьогодні кур'єрська служба – один із найпопулярніших і перспективних напрямів бізнесу в сфері послуг. Ідея приваблює початківців і досвідчених підприємців, тому що потребує мінімальних вкладень й гарантує високий рівень прибутку. Розвитку сервісу доставки сприяє зростання інтернет-торгівлі. Люди звикають здійснювати покупки, не виходячи з дому. Можна замовити доставку практично будь-якого товару, починаючи від вечері на всю сім'ю і закінчуючи кормом для улюбленців. Як показала ситуація, що склалась в 2020 р., бізнес на кур'єрських послугах може бути актуальним і в кризові періоди, в період карантину, коли багато людей працюють віддалено і побоюються зайвий раз виходити за покупками. Поступово кур'єрські служби освоюють нові напрями: наприклад, розвивається сервіс доставки за підпискою. Ще один тренд сфери послуг – вузька спеціалізація. Споживачі сприймають маленькі фірми як експертів у ніші, тому довіряють їм більше. Всі ці тенденції надають підприємцям-початківцям чудовий шанс спробувати свої сили на конкурентному ринку кур'єрських послуг. Завдяки вузькій спеціалізації можна знайти свого клієнта та виділитися серед безлічі конкурентів. Ця бізнес-ідея підійде тим, хто володіє навичками управлінця, вміє злагоджено організовувати роботу, готовий активно шукати клієнтів і партнерів для розвитку. Для точнішого розуміння цієї системи важливо оцінити переваги та недоліки. Переваги [5–9]: мінімальна сума капіталовкладень; зростає попит; не потребує оренди складських та офісних приміщень; немає кваліфікаційних вимог до персоналу; швидка окупність; рентабельність до 90 %; можливості масштабування. Недоліки: високий рівень конкуренції; складне налагодження усіх процесів на всіх етапах роботи; для роботи потрібен транспорт; плинність кадрів та проблеми з обслуговуючим персоналом; залежність від непередбачуваних факторів – погодні умови, корки на дорозі тощо.

Бізнес на доставках має певні переваги, але може зіткнутись із деякими труднощами [10–12]. Саме тому необхідно заздалегідь оцінити всі ризики та швидко реагувати на них. Перед початком проєктування системи потрібно врахувати ще декілька факторів [13–18]: послуга актуальна та затребувана для місцевої аудиторії; послуга орієнтована на середній та високий клас – клієнтів, які цінують свій час і готові платити за зручний сервіс; в місті є багато бізнес- та торгово-розважальних центрів, відповідно наявний як постачальник, так і потенційний споживач; система працює не лише з приватними підприємцями і встановлює зв'язки з торговими компаніями, магазинами, бутиками та іншими корпоративними структурами. Специфіка ринку така, що умови ведення бізнесу непрості: ціновий демпінг, перенасичення ринку і боротьба за клієнтів. Дрібним і недавно відкритим компаніям складно триматися на плаву. Тому ще на старті підприємець повинен визначити напрям свого сервісу і конкурентні переваги.

Сьогодніс в мережі інтернет небагато сервісів, які надають послуги доставки в короткий термін. Серед варіантів слід звернути увагу на: Uber Eats, Raketa, Glovo, USPS та власну доставку з магазину. Uber Eats – це платформа для доставки їжі, створена компанією Uber. Для початку роботи із сервісом потрібно завантажити додаток для Android чи iOS; якщо ви вже маєте акаунт у системі Uber, можна увійти за допомогою того ж логіна та паролю. На головному екрані можна побачити список доступних закладів. Користувач повинен вибрати потрібний заклад та створити замовлення. Після цього на екрані з'явиться карта, де буде позначений кур'єр та час доставки замовлення. В додатку можна вказати свої вподобання щодо замовлення, вилучити якийсь інгредієнт, є інші додаткові послуги. Щоб відмінити замовлення, необхідно звернутись в техпідтримку. Платформа не має якихось істотних особливостей, порівняно зі схожими. Засновано компанію для надання послуг із перевезення пасажирів, а тому вона має перевагу – займає певну частку ринку та може поширювати рекламу на новий сервіс без залучення сторонніх.

Raketa – український сервіс доставки їжі та продуктів із супермаркетів за допомогою мобільного додатка. Користувачу додатка доступні усі партнерські магазини, кафе та ресторани в певному радіусі, а саме 2,5 км. Далі, як і в конкурента, потрібно вибрати заклад та страву, здійснити оплату. Основні розділи додатка можна побачити нижче. Як ми уже зазначали, початковий план компанії

полягав у тому, щоб якомога ближче ознайомити українців із сервісами безкоштовної доставки їжі. Але через катастрофічні події 2020 р. компанія була вимушена збільшити обсяги інвестицій та ввела платні доставки. Нині компанія працює вже в десятьох містах України і надалі розширюється.

Glovo – це маркетплейз, який дає змогу клієнтам замовляти і відправляти товари. Сервіс займається доставкою їжі, бакалійних товарів, фармацевтики та інших продуктів. За допомогою кур'єра користувач може відправляти посилки в межах міста. Доставка, здебільшого, триває не більше ніж годину. Порівняно недавно Glovo почала функціонувати в Україні. У компанії стверджують, що українські користувачі поки що не звикли до послуг доставки. Замовлення найчастіше роблять в особливих випадках, тоді як в Європі замовляють постійно й особисто для себе, а не для групи осіб. Ще одна відмінність – українці надають перевагу готівковій оплаті. Glovo пропонує додаткові послуги, на відміну від конкурентів: доставку з аптек та передавання посилок через кур'єра.

USPS – міжнародний онлайн-сервіс, із кожним роком стає все популярнішим. Це державний поштовий сервіс, який входить у Всесвітній поштовий союз, як і всі державні поштові сервіси, такі як Укрпошта. Пропонує три типи доставки: звичайний, з відстеженням відправлення та експрес. Цей сервіс вибрано як приклад можливостей та багатофункціональності на відміну від Укрпошти. Як зазначено вище, є три типи доставки і відмінності полягають у тому, що USPS може організувати доставку прямо "під двері", зазвичай із підтримкою підприємства експрес-зв'язку України, і функціонує на основі національної поштової служби. Ще зауважимо, що кожна посилка оснащена спеціальним ярликом, який містить основну інформацію про посилку, та трекінг-номером. І вже в офіційному додатку можна відслідковувати кожен етап просування посилки до кінцевої точки. Також із боку доставок ця компанія ідеально підходить для різних магазинів, які планують миттєву доставку, але ще не працює в Україні.

# **Формулювання мети та постановка завдання**

Власна доставка з магазину: усі великі бренди мають можливість доставки товару до самої квартири, якщо ж говорити про ресторани – громадяни України давно почали цим користуватись, але до приходу таких кур'єрських фірм, як "Глово" чи "Ракета", не дуже часто. А у сфері моди і взагалі майже не користуються досі. Для торговельного закладу це не зовсім зручно, оскільки їм потрібно або наймати кур'єра, або співпрацювати з якоюсь службою доставки, що може позначитись на прибутку. Саме тому сьогодні ресторани надали перевагу співпраці із наведеними фірмами, а не власним кур'єрам. Ще варто зазначити, що у разі чіткої логістики фірми просто перетягують до себе усіх кур'єрів, яких наймає ресторан, тобто всі кадри, з одного боку, і полегшують роботу, з іншого – залишаючи ресторану (для прикладу) зайве налагодження логістики персональних кур'єрів.

Основна мета роботи – реалізація системи підтримки прийняття рішень щодо формування замовлень, що дасть змогу користувачам зручно продавати свою продукцію та отримувати замовлення швидко та з різних куточків міста. Для досягнення цієї мети потрібно реалізувати три підцілі: проаналізувати поставлене завдання, спроєктувати систему, написати програмний код. Для досягнення підцілі "Аналіз поставленого завдання" потрібно вибрати потрібні методи проєктування та програмні засоби, за допомогою яких працюватиме система. Для досягнення підцілі "Проєктування додатка" потрібно спланувати структуру бази даних, адже без неї буде неможливим опрацювання та збереження вхідних даних, вибрати потрібні засоби реалізації, такі як мова програмування та середовище, в якому буде здійснюватись написання коду, й спроєктувати архітектуру вихідного продукту. Для досягнення підцілі "Написання програмного коду" потрібно продумати та розробити формат відображення даних, написати програмні модулі, після виконання цих умов – протестувати готовий продукт і у разі виявлення критичних помилок повернутись до попереднього етапу.

#### **Виклад основного матеріалу**

У системі є чотири актори. Перший – замовник (Customer) має змогу переглядати товар та оформляти замовлення. Другий – магазин (Market) має можливість перегляду, редагування, додавання товарів свого магазину. Третій – кур'єр (Delivery man) має змогу перегляду та закриття замовлень. Останній – система (System), яка оперує даними та розподіляє на модулі певний вид навантаження. Детальніше акторів та зв'язки між ними описано у табл. 1.

На рис. 1 подано діаграму варіантів використання з акторами і прецедентами.

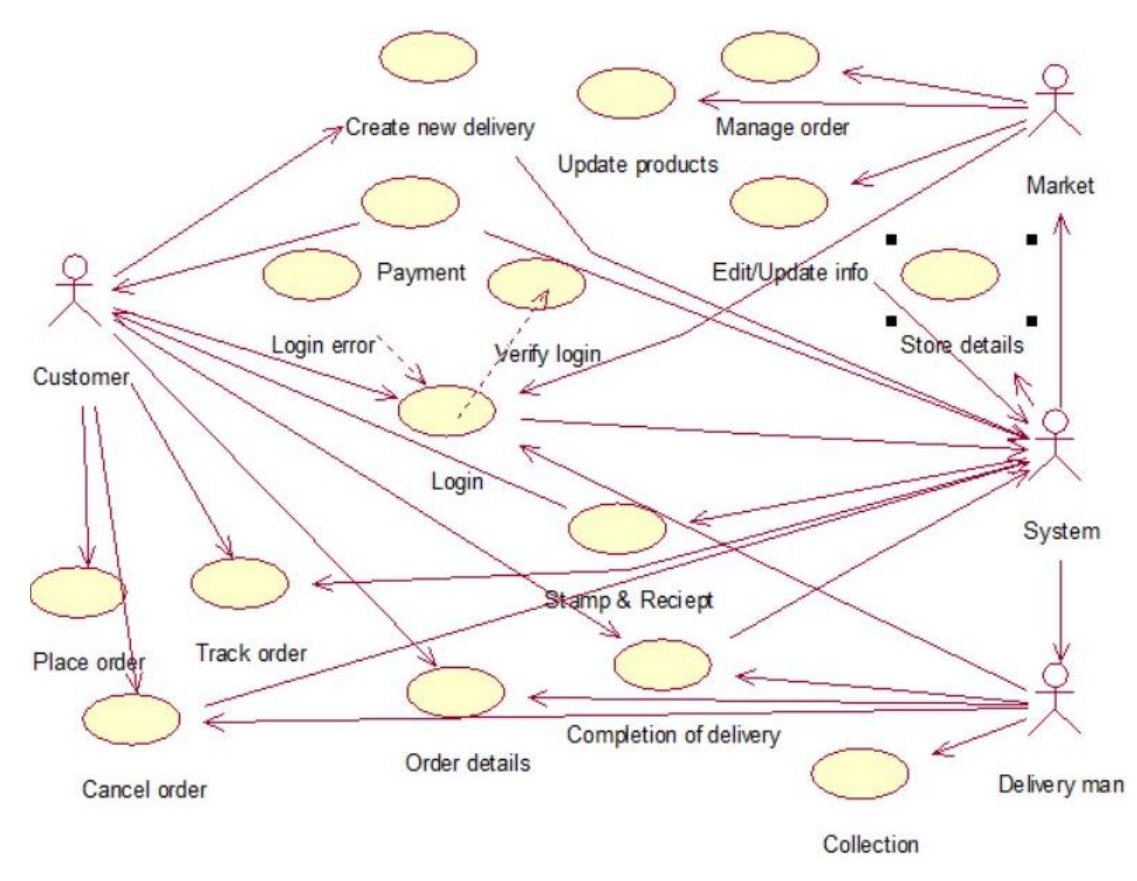

*Рис. 1. Діаграма варіантів використання*

*Таблиця 1* 

#### **Створення замовлення**

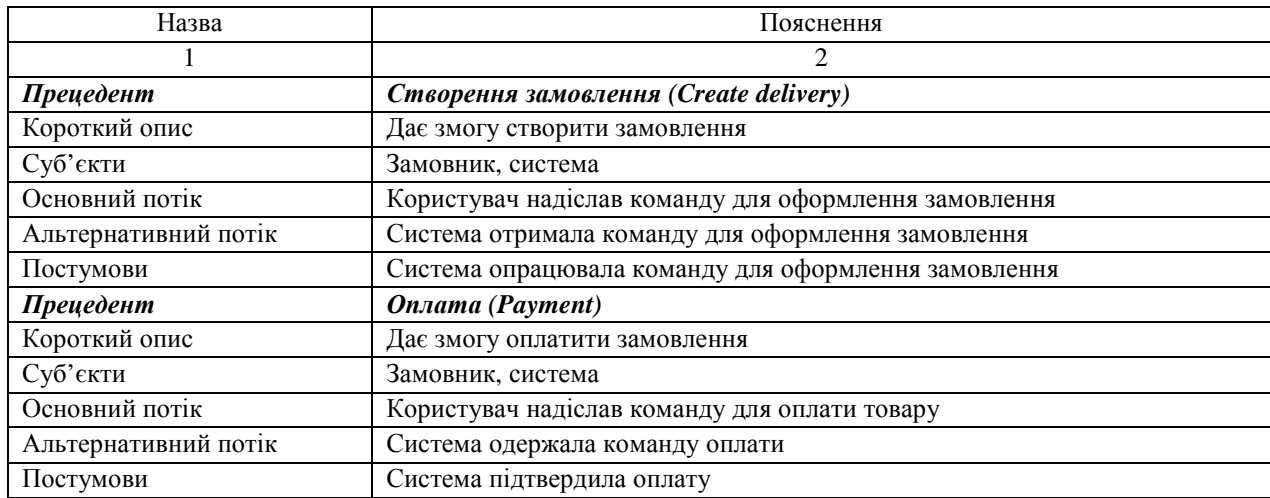

*Продовження табл. 1* 

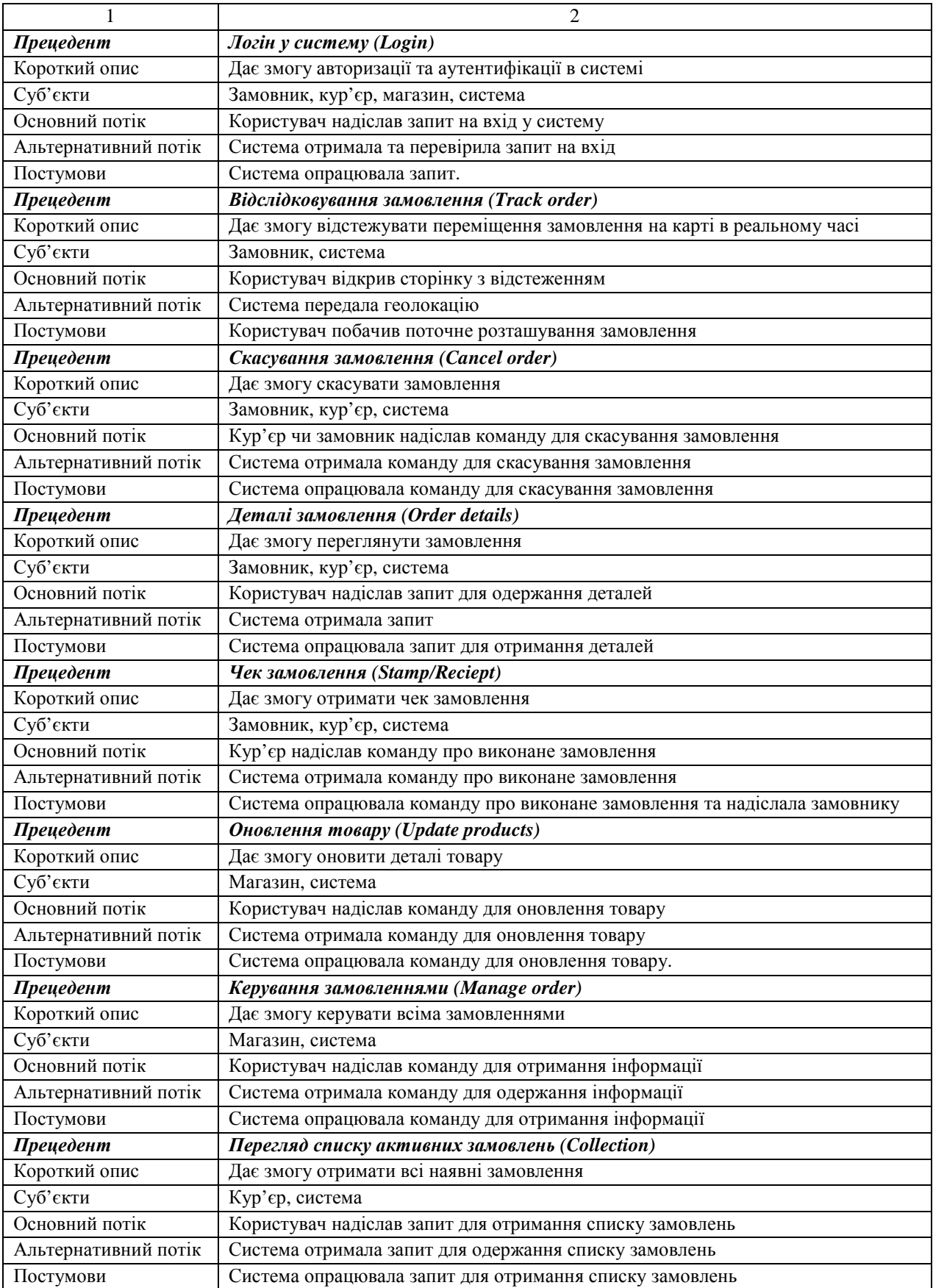

Класи – це лише заготовки, на основі яких потім будуть визначені фізичні об'єкти. Спроєктована система містить досить багато структурних одиниць, модулів та рівнів абстракції, тому для огляду показано архітектуру одного з головних модулів системи, а саме модуля підготовки до оплати (рис. 2). Основним об'єктом є *замовник,* який має приватні поля, такі як його ідентифікатор (id) та пароль (password). Додатково клас розширюється об'єктами узагальнення сутності замовника та його поточним статусом у системі з полями: ім'я, прізвище, поштова адреса, телефон. Цей клас має низку методів для оперування даними, які він містить, а саме: додати адресу (метод приймає поточну геолокацію та повертає результат, визначає, чи метод завершився правильно і чи дані збереглись); видалити адресу (метод використовують для видалення поточної адреси); змінити поштову адресу (метод потрібен для оновлення поштової адреси); очистити кошик (метод використовується для видалення збережених одиниць із кошика замовлень); оновити кошик (потрібен для оновлення чи додавання елементів у кошик); замовити (потрібен для оформлення замовлення усіх наявних елементів у кошику); оновити статус (використовується для оновлення статусу замовника). Згаданий вище *клас з геолокацією* має структуру: вулиця, номер вулиці, поштовий індекс, місто, країна. Дані збирає інший модуль, який автоматично під час запуску заповнює всі поля для подальшого опрацювання системою. *Клас кошик* містить три методи, які відповідають за додавання, видалення товару та оброблення наявних товарів для подальшого створення замовлення.

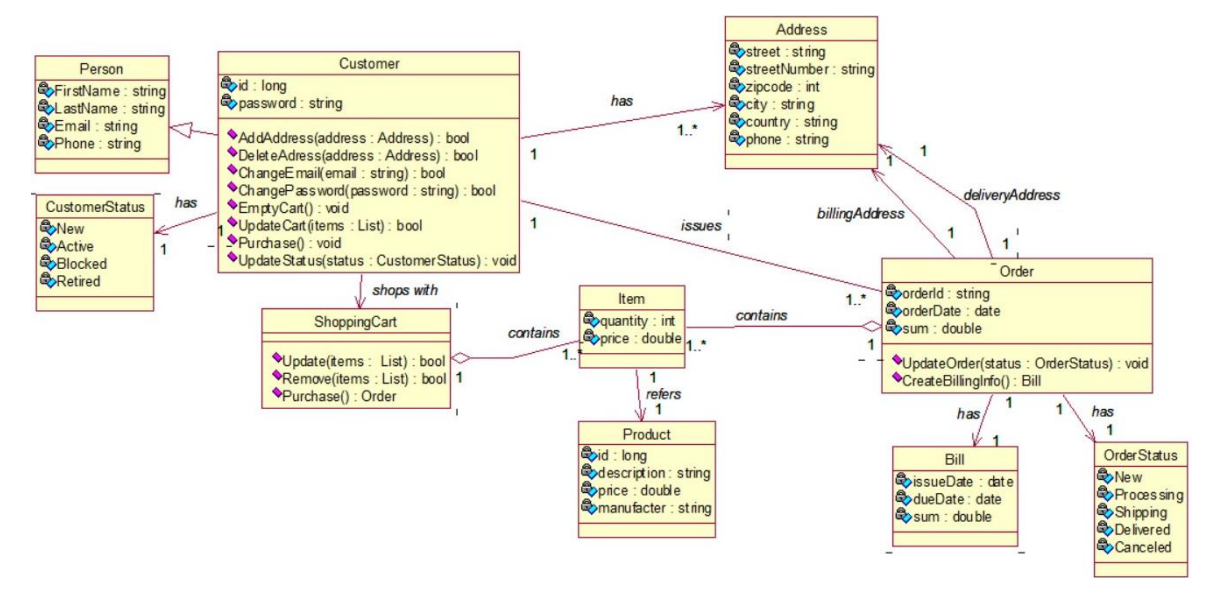

*Рис. 2. Діаграма класів*

*Об'єкт замовлення* містить три поля: унікальний ідентифікатор, дату і суму. Дані заповнює інший модуль, який генерує ідентифікатор, підсумовує та аналізує наявні товари в кошику й у разі правильного заповнення переносить інформацію у ці поля. Також у класі доступні методи для оновлення замовлення та створення рахунку щодо замовлення. За певних чинників системі доступний *метод для оновлення замовлення,* який відображає його поточний статус. Створюючи рахунок, метод поверне *об'єкт рахунку*, який дасть дані про дату створення та суму замовлення. Оскільки спроєктована система максимально розділена на модулі, кожен з яких виконує певні підзадачі, – кожен з них пов'язаний з низкою інших, продемонстровано роботу лише одного з них для загального уявлення про використаний принцип модульності. Для подання діаграми послідовності вибрано послідовність від вибору замовлення до його оплати. На рис. 3 зображено послідовність виконання дій системи, коли замовник ініціює пошук та надалі оплачує товар. Як видно з діаграми, спочатку замовник виконує пошук елементів, які його задовольняють, звертаючись до інтерфейсу програми. Для того, щоб інтерфейс міг здійснити цей запит, йому потрібно звернутись до бази даних, яка містить список наявних товарів. Наступним етапом буде вибір конкретного елемента з списку. Після цього замовник ініціює етап здійснення оплати, який зображено на діаграмах вище (рис. 2). Після надсилання запиту на початок процесу оплати система звертається до інтерфейсу оплати. Інтерфейс оплати повинен передусім отримати вибраний елемент, звернувшись до інтерфейсу пошуку та вибору, який поверне результат.

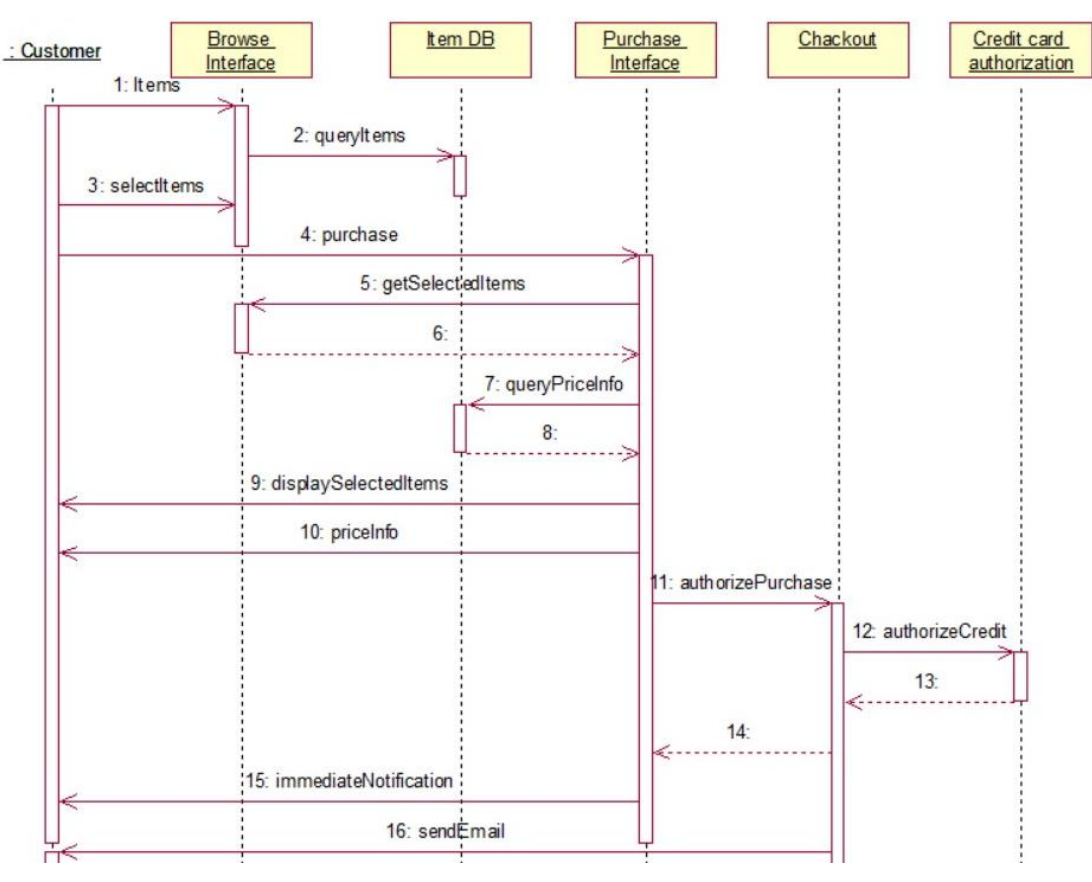

*Рис. 3. Діаграма послідовностей*

Далі потрібно отримати деталі вибраного елемента: його ціну, податок та інші характеристики для оплати. Після певної роботи інтерфейс оплати доставляє замовникові вибраний елемент та показує всі деталі оплати цього товару. Наступний крок – надсилання запиту в об'єкт оплати із боку системи. Після чергової перевірки на правильність введення та калькуляції усіх даних здійснюється створення транзакції до платіжної системи, яка обслуговує систему. Якщо оплата успішна, результат надходить до інтерфейсу оплати, який сповіщає про вдалу транзакцію. Для отримання виписки система також створює чек про проходження оплати і надсилає результат роботи на пошту, яку зареєстрував замовник. Як приклад поведінки замовника та магазину на рис. 4, 5 подано дві діаграми станів. Як бачимо з наведених діаграм, обидва об'єкти починають з процесу аутентифікації та прямують до перевірки на правильність введених даних. У разі некоректного введення операцію потрібно повторити. Якщо все введено правильно, в сутності магазин є можливість створення, редагування чи додавання певних категорій товарів, а також перегляду статистики товарів та користувачів цієї торговельної точки. З боку замовника є можливість покупки, оплати товарів, додавання їх у кошик, редагування та перегляду власного акаунту, отримання чеків та звітів про свої покупки. Усі ці процеси завершуються виходом з додатка. Система підтримує функцію аутентифікації зі сторонніх акантів, таких як Гугл чи Фейсбук, доцільно зобразити один із них на діаграмі діяльності (рис. 6). Перше, що потрібно зробити, – переконатись, чи у вас є Гугл акаунт. Надалі формується вікно для підтвердження запиту на використання ваших персональних даних і надсилається на перевірку до сервісу Гугл. Після першої перевірки, це, як правило, пароль та логін, користувачеві повідомляють про це на екрані додатка. В той самий момент надсилається відповідь про перевірку і якщо все правильно, система отримує токен чи кукі, які потім надсилаються на вторинне опрацювання серверами Гугл. Якщо операція успішна, в систему повертається підписаний цифровою міткою токен чи кукі, який далі надходить до служби перевірки усіх міток та введених даних – це останній етап валідації. Якщо все правильно і такий користувач вже існує, повертається відповідь на запит у систему.

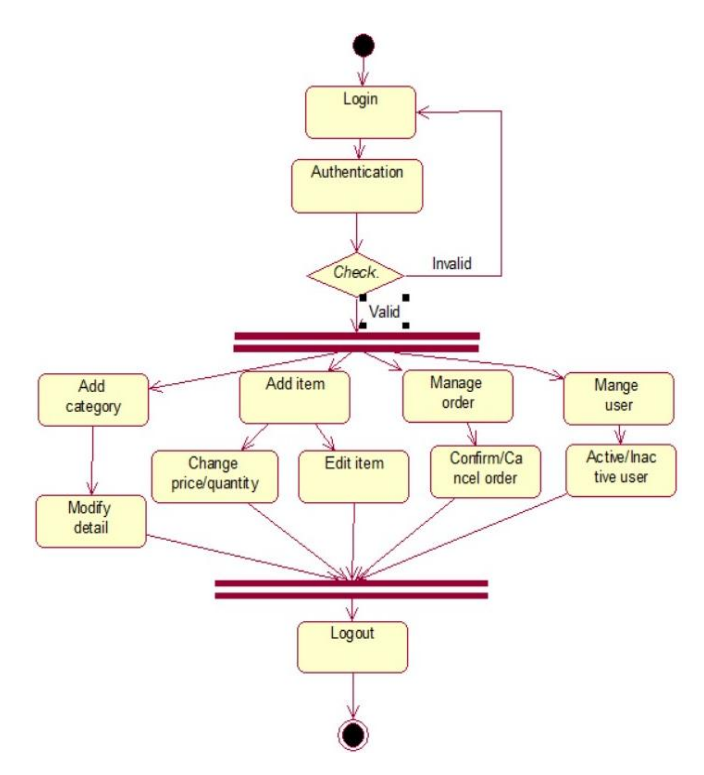

*Рис. 4. Діаграма станів з боку магазину*

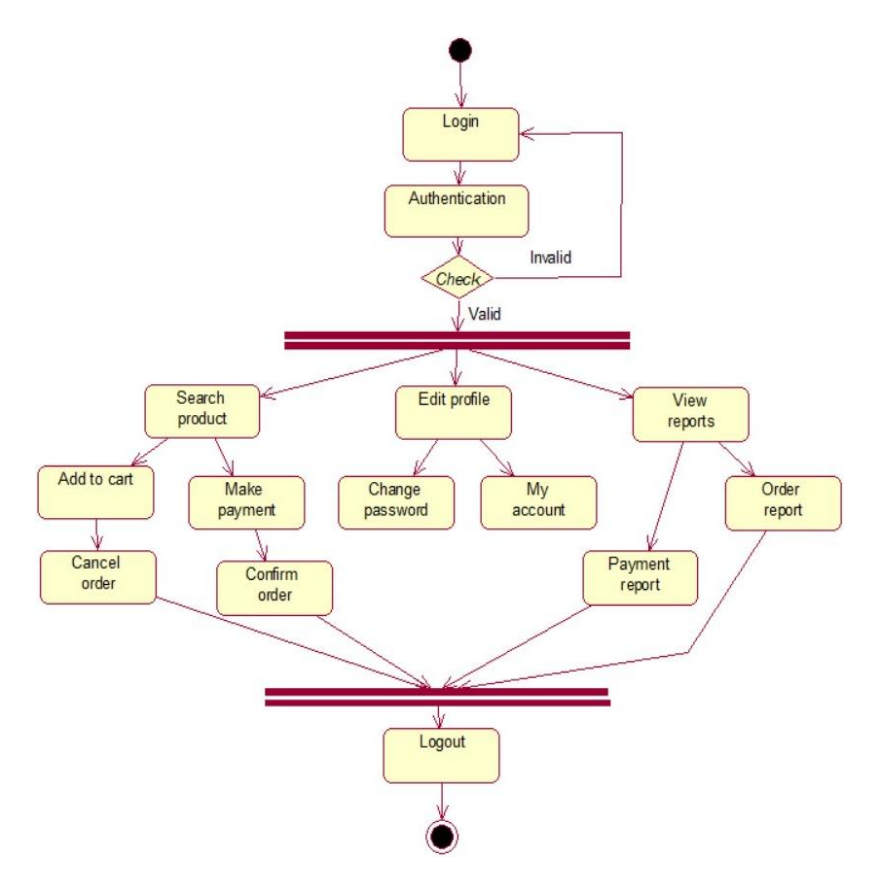

*Рис. 5. Діаграма станів з боку замовника*

![](_page_10_Figure_1.jpeg)

*Рис. 6. Діаграма діяльності* 

Оскільки Гугл використовує власні моделі зображення, результат повертається у вигляді готового екрана, що показує успішне проходження усіх етапів валідації у розроблюваній системі. А у разі виявлення якоїсь помилки повертається вікно з кодом та описом помилки. На перший погляд, для користувача все максимально просто, швидко та доступно, але під час детального огляду цього процесу виявилось, що для такої простої операції потрібно пройти доволі багато перевірок. Це зроблено для безпеки та конфіденційності кожного користувача цього сервісу. Для прикладу подано діаграму компонентів мобільних додатків розроблюваної системи (рис. 7). Як бачимо, навіть мобільні додатки мають структуру, яка максимально розділена на компоненти. Архітектура побудована так, що у разі компіляції програми у виконуваний файл для iOS чи Android усі компоненти перевикористовуються. Це дає змогу зменшити загальний об'єм коду та покращує розширення та доповнення додатка новим функціоналом, а також читабельність. Розглянемо детальніше кожен пакет та сутності між ними:

1. Customer iOS, Customer droid, Driver iOS, Driver droid – головні пакети для додатків під платформу iOS чи Android відповідно. В цих пакетах містяться самі нативні ресурси, контролери, так звані рендерери та сервіси.

2. Shared droid, Shared iOS – в цих пакетах також міститься нативна реалізація, але яку можна перевикористати у межах двох окремих додатків. Для загального прикладу можна згадати про поля для введення – їх використано в обох додатках, але платформна реалізація відрізняється.

3. Platform shared – в цьому пакеті містяться компоненти, які можна використовувати незалежно від платформи чи проєкту, від нього залежать пакети Shared driver, Shared customer, які мають вже компоненти, залежні від проєкту.

4. Shared core – тут містяться всі моделі проєкту, він потрібен для зручної підтримки та їх пошуку.

5. Shared driver, Shared customer – оскільки проєкти не є ідентичними, усі візуальні аспекти програми і класи, які стосуються лише певного модуля, містяться у цих пакетах.

6. API – пакет призначений для комунікації компонентів із сервером. Оскільки сервер спільний для обох мобільних додатків, цю логічну одиницю вирішили винести в окремий компонент.

![](_page_11_Figure_3.jpeg)

*Рис. 7. Діаграма компонентів* 

Після подання діаграми компонентів доцільно побудувати діаграму розгортання (рис. 8). На цій діаграмі зображені основні елементи системи, а саме: База даних (містить всі дані, введені чи опрацьовані у межах системи); Основний логічний сервер (оперує даними від вебсайту та тими, які надходять від допоміжного сервера для мобільної програми, також здійснює зчитування, оновлення та запис усіх даних у базі даних); Мобільний сервер (опрацьовує дані, які надходять від мобільних пристроїв, та надсилає для опрацювання в основний сервер); Сайт (використовується для адміністрування, доступ до нього надається лише торговельним представникам); Мобільний клієнт для водія (надається сутності, яка виконуватиме роль кур'єра і доставлятиме товари від торговельних точок); Мобільний клієнт для покупців (доступний всім, хто хоче скористатись цією системою для здійснення своїх замовлень).

![](_page_11_Figure_6.jpeg)

*Рис. 8. Діаграма розгортання* 

Сьогодні усі програмні продукти потребують бази даних, оскільки вона є невід'ємною частиною під час оброблення та збереження даних. Проаналізувавши підходи до розроблення програмних продуктів, можемо зробити висновок: база даних не лише рекомендована, а обов'язкова в системі будь-якого розміру. Для цієї системи спроєктовано базу даних дуже великого розміру з численними залежностями між таблицями, які досить деталізовані та поділені на логічні розділи (рис. 9), тому для аналізу подамо невелику частину (рис. 10).

База даних об'ємна і це свідчить про те, що продумано багато різних аспектів поведінки системи та враховано різні нюанси, необхідні для стабільного використання системи як таблиці:

1. AbpUsers – найбільша, містить всю інформацію про таку узагальнену сутність, як користувач системи і під назвою користувач мають на увазі і водія, і покупця, і продавця. Ця таблиця зв'язана майже з усіма таблицями у базі, тому її можна вважати основною.

2. AbpPermissions містить у собі інформацію про переваги у доступі до системи, дату і час надання переваг і зв'язок з основною таблицею для контактів з конкретним користувачем.

![](_page_12_Figure_5.jpeg)

*Рис. 9. Повна структура бази даних* 

3. UserProductCategories містить унікальний ідентифікатор вибраної категорії та доповнюється наступною таблицею під назвою ProductCategories, яка містить назву категорії, а також ідентифікатор.

4. AbpRoles зв'язана з таблицею переваг і є її розширенням. Містить основну інформацію про доступи і час їх упровадження.

5. AbpUserTokens – містить інформацію про токен сесії: час його створення, кому його надано, сам токен і термін придатності.

6. AbpSettings – містить список доступних налаштувань для користувача.

7. BillingMethods – зберігає дані про платіжні операції користувача.

8. AbpUserRoles – є розширенням таблиці налаштувань і для кожної сутності містить різні права доступу.

9. AbpUserOrganizationUnits – містить дані про організацію і доступна для користувачів з правом доступу "Продавець".

10. StripeConnectedAccounts – містить інформацію про акаунти, які були зв'язані з платіжною системою під назвою Stripe.

![](_page_13_Figure_9.jpeg)

*Рис. 10. Фрагмент для аналізу бази даних*

Після виконання системного аналізу потрібно вибрати програмні засоби для реалізації системи підтримки прийняття рішень, формування та реалізацій замовлень на основі кроспрограмування та хмарних обчислень. Вибрано такі інструменти: SQL Server Management Studio (SSMS), Microsoft Visual Studio, ASP .NET Zero, Xamarin forms, Visual Studio Code, Angular, Microsoft Azure, Node.js. Для розроблення мобільних додатків використано ту саму мову програмування, але із Xamarin forms фреймворком. Завдяки максимальній гнучкості у реалізації додатків архітектуру вдалось спроєктувати так, щоб можна було перевикористовувати велику кількість компонентів та інших логічних одиниць між платформами і, що не менш важливо, між проєктами. З недоліків можна згадати лише

швидкодію додатка, оскільки загальний код перекомпільовується два – три рази (залежно від платформи) оболонками між загальним і нативним кодом. Для пришвидшення роботи додатка необхідно або вибрати нативніший підхід, або оптимізувати наявні компоненти та рішення в нативніші, однак це сповільнить розроблення.

Для проєктування і розроблення бази даних використано MySQL, SQL-Server, SQL Management Studio як ПЗ для роботи з базою даних та оболонку адміністрування та керування базами даних. Завдяки зручності у використанні AWS додаток розгорнули на сервер та підключили додаткові модулі, які виконують хмарні обчислення. Для прикладу можна вказати трекінг поточного місцезнаходження кур'єра та передавання інформації до користувача.

Систему підтримки прийняття рішень, формування та реалізації замовлень на основі кроспрограмування та хмарних обчислень розроблено з використанням таких мов програмування, як C#, JavaScript, та ASP .Net Zero; Xamarin forms; Angular, NodeJs технологій. Для коректної роботи програмного продукту потрібен мобільний пристрій з системою Android вище ніж восьмої версії та iOS вище ніж 12.1 версій відповідно. Всі мобільні пристрої, які підтримують вказані операційні системи, легко зможуть працювати з додатком. Додаток на мобільному пристрої займає 73 мб для замовника та 76 мб для кур'єра. Для роботи вебверсії підійде будь-який сучасний браузер.

![](_page_14_Figure_4.jpeg)

*Рис. 11. Структура мобільного проєкту*

Структура проєкту складається із трьох окремих проєктних рішень, які містять підпроєкти. Проєкт мобільних додатків розділений на 11 підпроєктів, з яких шість стосуються безпосередньо кур'єрської програми чи програми замовника, а інших п'ять залишаються спільними для них обох (рис. 11). Як бачимо, проєкт складається з багатьох папок та файлів у них, які, своєю чергою, містять об'єкти та методи написаного коду. А у разі підходу виокремлення спільної логіки – це ще досить невелика кількість файлів. Оскільки сервер – це основний механізм обміну даними та опрацювання даних, він доволі об'ємний за структурою (рис. 12).

Папка "src" містить основні проєкти рішення, папка " test" – юніт тести усіх основних класів рішення. У проєкті Application 30 папок, в яких містяться логічно зв'язані класи. Проєкт

Application.Client містить сім папок, які належать до серверного клієнта. В Application.Shared 24 папки, які переважно повторяють назви Application проєкту, оскільки це проєкт-обгортка. Core містить 30 папок, цей проєкт – обгортка для всього рішення і його класи використовуються у всьому рішенні. Core.Shared – проєкт, який залежить від попереднього і дає змогу доповнювати рішення новим функціоналом – поки що містить дев'ять папок. EntityFrameworkCore – містить три папки, в яких є вся інформація про структуру бази даних. Проєкт використовується для збереження конфігурації бази даних і дає можливість її повністю відновити у разі втрати. GraphQL містить сім папок. Проєкт потрібен для зручного запису всіх дій з базою. Migrator – містить одну папку і чотири файли, які використовують для роботи із проєктом EntityFrameworkCore. Web.Core, Web.Host, Web.Public – використовуються для налаштувань підключених біліотек, залежностей і містять основні механізми комунікації із зовнішніми сутностями. Залишилось продемонструвати структуру вебпроєкту (рис. 13). Як бачимо, проєкт не такий об'ємний, як два попередні, і містить лише декілька основних каталогів. Перші два – допоміжні каталоги для розгортання середовища. Папка "nswag" містить конфігурацію для візуального подання усіх контролерів, які входять у проєкт. Папка "src" містить основні каталоги, які використовуються під час розроблення, та декілька файлів конфігурації проєкту.

![](_page_15_Figure_2.jpeg)

*Рис. 12. Структура серверного проєкту Рис. 13. Структура вебпроєкту*

![](_page_15_Figure_4.jpeg)

Вхідними даними для системи підтримки прийняття рішень є дані з трьох ресурсів, таких як вебсайт і два мобільних додатки. Вихідними даними є база даних та інформація, яка використовується в додатках. Після процедури встановлення та налаштування усіх компонентів системи потрібно перейти на вебсайт для відкриття логін-сторінки. Як бачимо на рис. 14, потрібно ввести свою поштову адресу і пароль, якщо він був створений раніше. Після аутентифікації відкривається головна сторінка іззагальною кількістю продажів та панель навігації. Для додавання нового продукту в колекцію можна перейти в меню навігації на сторінку Listings і створити новий (рис. 14). На цій сторінці потрібно ввести назву, бренд, вибрати категорію товару, кількість та опис. Після продовження аутентифікації необхідно перейти на сторінку з ціною та характеристиками (рис. 15). На цій сторінці потрібно ввести ціну товару, вагу, розміри, час доставки, матеріал товару та можливість повернення товару. І остання сторінка – вивантаження фотографій товару (рис. 16).

![](_page_16_Picture_548.jpeg)

*Рис. 14. Створення нового продукту Рис. 15. Створення нового продукту*

Після проходження усіх етапів вказування деталей товару його буде додано у колекцію магазину і надалі їх можна побачити у мобільному додатку для замовника. Відкривши додаток, замовник потрапляє на головну сторінку, де бачить акційні пропозиції та декілька топових товарів з кожної категорії (рис. 17). Також одразу можна побачити ціну пропозиції, перейти до кошика чи відкрити навігаційну панель (рис. 18). Відкривши бокове меню, можна отримати багато доступних опцій, одна з яких – відкриття списку доступних категорій. Після натискання на одну з категорій відкриється сторінка зі списком товарів певної категорії (рис. 19). Якщо ви хочете подивитись весь список за підкатегоріями, потрібно натиснути кнопку "дивитись більше". Вибравши певний елемент, на будьякому етапі можна дізнатись характеристики вибраного товару (рис. 20): детально вказано всі характеристики, введені з вебсайту, також можна переглянути коментарі про товар, купити чи додати до кошика. Після підтвердження оплати зі сторони замовника замовлення отримує активний статус та з'являється в додатку для кур'єра. Після аутентифікації кур'єра в додатку першою сторінкою є карта з активними замовленнями (рис. 21).

![](_page_16_Figure_5.jpeg)

*Рис. 16. Створення продукту Рис. 17. Сторінка*

*для замовника*

*Рис. 18. Меню для замовника*

Карту можна масштабувати як завгодно і дані будуть динамічно підвантажуватись. У разі натискання на точку на карті з'являються короткі відомості про локацію: назва магазину та вулиця. Якщо ж кур'єру незручно гортати карту, він може свайпнути вгору по нижньому елементу для розгортання списку активних товарів; всі вони відсортовані за дистанцією до поточного місця кур'єра

(рис. 22). На цій сторінці можна побачити кількість активних доставок, час, до якого потрібно доставити, наскільки термінове замовлення на певну адресу доставки та ціну. Також є можливість задати фільтр за датою та ціною. Коли кур'єр натискає на замовлення, яке його задовольняє, відкривається сторінка з деталями вибраного товару (рис. 23). Людина, яка доставляє товар, може переглянути усі деталі, дізнатись, скільки заробить за це замовлення. Також є можливість зв'язатись з магазином або ж створити чат спілкування з постачальником (магазином), такі самі можливості є і у зв'язку із замовником товару. Успішно виконавши доставку, потрібно натиснути на кнопку підтвердження доставки. З'явиться екран про успішну доставку товару з деталями замовлення та його вартістю (рис. 24).

![](_page_17_Figure_2.jpeg)

![](_page_17_Figure_3.jpeg)

*Рис. 20. Деталі товару Рис. 21. Головна сторінка для кур'єра*

Якщо кур'єр хоче продовжити доставку іншого замовлення, він може повернутись на мапу і почати весь процес спочатку, в іншому випадку – переглянути всі свої доставки, відфільтровані за статусами: активні, скасовані та доставлені (рис. 25). На цій сторінці він побачить ту саму скорочену інформацію, що і на мапі. Також є можливість фільтрування за періодом, тобто перегляд замовлень за тиждень, місяць чи рік та суто за конкретно вибраним статусом. Для виконання аналізу прикладу потрібно запустити усі системи в локальній мережі. Спочатку потрібно завантажити сервер на локальний хост і зробити його видимим у локальній мережі (рис. 26).

![](_page_17_Figure_7.jpeg)

*Рис. 22. Активні замовлення Рис. 23. Деталі для кур'єра Рис. 24. Успішна*

*доставка замовлення*

![](_page_18_Picture_277.jpeg)

![](_page_18_Figure_2.jpeg)

![](_page_18_Figure_3.jpeg)

![](_page_18_Figure_4.jpeg)

Натискаємо на кнопку запуску сервера. Тепер можна починати введення даних на сайт, а саме створення замовлення та заповнення усіх необхідних полів (рис. 26–29). Для того, щоб переконатись, що сервер працює, можна ввести в браузер адресу локального сервера та відкритий порт і побачити роботу вже підключеної системи моніторингу наявних контролерів (рис. 27). Як бачимо на рис. 27, сервер працює коректно. Можна вводити логін та пароль (рис. 28). Після створення товару в категорії відкриваємо мобільний додаток для його покупки. Спочатку додаємо товари, які сподобались, у кошик (рис. 30).

![](_page_18_Picture_278.jpeg)

![](_page_18_Figure_7.jpeg)

![](_page_18_Figure_8.jpeg)

*Рис. 28. Логін на вебсайті Рис. 29. Заповнення обов'язкових полів Рис. 30. Кошик*

![](_page_18_Figure_10.jpeg)

![](_page_18_Figure_11.jpeg)

*Рис. 31. Карта Рис. 32. Скасування*

![](_page_19_Picture_797.jpeg)

*Рис. 33. Причини скасування Рис. 34. Оплата*

![](_page_19_Figure_3.jpeg)

Як бачимо, вибрано светр. Усі товари, які вказані нижче від кнопки оплати, не підлягають оплаті, ці товари відкладено на потім. Тиснемо кнопку оплати і, оскільки це тестовий сервер, оплата успішна. Далі заходимо в програму для кур'єра і вибираємо тестовий магазин (рис. 31). Як бачимо на рис. 31, наявна назва нашого магазину та його тестовий адрес, трішки нижче список доступних у ньому замовлень. Вибираємо це замовлення та тиснемо кнопку відміни замовлення (рис. 31–33). На екрані з'являється вибір сутності, через яку здійснюється скасування замовлення (рис. 32). Вибираємо для прикладу водія та переходимо на наступну сторінку вибору причини скасування (рис. 33). На рисунку показано тестові дані, збережені на сервері, тому спостерігаємо дивні причини. Для прикладу вибираємо третю причину та залишаємо коментар. Тиснемо клавішу переходу далі, з'являється екран з попередженням, що у випадку скасування замовлення стягується певна сума (відсоток від замовлення) і у разі згоди здійснюється оплата (рис. 34). Всі замовлення можна переглянути в меню усіх доставок (рис. 20–23). Після цього кроку весь процес повторюється вже із іншим замовленням. Додамо, що про скасування замовлення повідомляють як замовника, так і магазин, після цього товар потрібно повернути у магазин. Така система стимулює кур'єра щодо доставки замовлення.

#### **Висновки**

У роботі проаналізовано, спроєктовано та створено систему підтримки прийняття рішень, формування та реалізації замовлень на основі кроспрограмування та хмарних обчислень. Здійснивши аналіз ринку України та загалом в світі, можна зазначити, що нині тема, як ніколи, актуальна і на ринку України аналогів, на дату написання роботи, не виявлено. Звичайно у топових магазинів є власна доставка, але вона не дуже поширена. Тому ця система дасть змогу отримати додаткові прибутки як комерційним точкам, так і людям, які мають будь-який транспортний засіб і шукають підробіток. Виконавши аналітичний огляд та побудову діаграм, можна зазначити, що система доволі гнучка для розширення та підключення дотичних сфер у проєкт. Тому в її перспективах та можливостях масштабування сумніватись не варто. Завдяки приємному та інтуїтивно зрозумілому інтерфейсу користувачам буде легко звикнути до новинки.

#### **References**

1. Ekspress Dostavka. URL: <https://www.sat.ua/about/strategy/ekspress-dostavka/>.

2. Kwilinski A., Zaloznova Y., Trushkina N., Rynkevych N. (2020). Organizational and methodological support for Ukrainian coal enterprises marketing activity improvement. In *E3S Web of Conferences,* Vol. 168, p. 00031. EDP Sciences. DOI: 10.1051/e3sconf/202016800031

3. Overmeyer L., Ventz, K. Falkenberg, S. et al. (2010). Interfaced multidirectional small-scaled modules for intralogistics operations. *Logist. Res.,* 2, 123–133. DOI: 10.1007/s12159-010-0038-1.

4. Comprehensive statistical publications. URL: [http://www.ukrstat.gov.ua/druk/publicat/kat\\_u/2020/zb/07/zb\\_](http://www.ukrstat.gov.ua/druk/publicat/kat_u/2020/zb/07/zb_) Ukraine% 20in%20figures\_ u.pdf.

5. Chołodecki M. (2023). The Impact of the COVID-19 Pandemic on the Postal Market. Challenges and Opportunities for the Postal Regulatory Framework. In: Parcu, P. L., Brennan, T. J., Glass, V. (eds) The Postal and Delivery Contribution in Hard Times. Topics in Regulatory Economics and Policy. Springer, Cham. DOI: 10.1007/978- 3-031-11413-7\_16

6. Kis Y., Chyrun L., Tsymbaliak T., Chyrun L. (2020). Development of System for Managers Relationship Management with Customers. In: Lytvynenko, V., Babichev, S., Wójcik, W., Vynokurova, O., Vyshemyrskaya, S., Radetskaya, S. (eds) Lecture Notes in Computational Intelligence and Decision Making. ISDMCI 2019. *Advances in Intelligent Systems and Computing,* Vol. 1020. Springer, Cham. DOI: 10.1007/978-3-030-26474-1\_29

7. Berko A., Bublyk M., Chyrun L., Matseliukh Y., Levus R., Panasyuk V., et al. (2021). Models and Methods for E-Commerce Systems Designing in the Global Economy Development Conditions Based on Mealy and Moore Machines. In *COLINS,* 1574–1593.

8. Vysotska V., Bublyk M., Vysotsky A., Berko A., Chyrun L., Doroshkevych K. (2020). Methods and tools for web resources processing in e-commercial content systems. In *2020 IEEE 15th International Conference on Computer Sciences and Information Technologies (CSIT),* Vol. 1, 114–118. DOI: 10.1109/CSIT49958.2020.9321950

9. Lytvyn V., et al. (2019). Design of the architecture of an intelligent system for distributing commercial content in the internet space based on SEO-technologies, neural networks, and Machine Learning. *Eastern-European Journal of Enterprise Technologies,* 2(2), 15–34. DOI: 10.15587/1729-4061.2019.164441

10. Demchuk A., Lytvyn V., Vysotska V., Dilai, M. (2020). Methods and Means of Web Content Personalization for Commercial Information Products Distribution. *Advances in Intelligent Systems and Computing,* Vol. 1020. Springer, Cham. DOI: 10.1007/978-3-030-26474-1\_24

11. Gozhyj A., Kalinina I., Vysotska V., Sachenko S., Kovalchuk R. (2020). Qualitative and Quantitative Characteristics Analysis for Information Security Risk Assessment in E-Commerce Systems. In *ICTES,* 177–190. URL:<http://ceur-ws.org/Vol-2762/paper12.pdf>

12. Gozhyj A., Vysotska V., Yevseyeva I., Kalinina I., Gozhyj V. (2019). Web Resources Management Method Based on Intelligent Technologies. *Advances in Intelligent Systems and Computing,* Vol. 871. Springer, Cham. DOI: 10.1007/978-3-030-01069-0\_15.

13. Bublyk M., Vysotska V., Chyrun L., Panasyuk V., Brodyak, O. (2021). Assessing Security Risks Method in E-Commerce System for IT Portfolio Management. In *IntelITSIS,* 362–379. URL: <http://ceur-ws.org/Vol>-2853/paper42.pdf

14. Balush I., Vysotska V., Albota, S. (2021). Recommendation System Development Based on Intelligent Search, NLP and Machine Learning Methods. In *MoMLeT+ DS*, 584–617. URL: <http://ceur-ws.org/Vol-2917/paper39.pdf>

15. Vysotska V., Berko A., Lytvyn V., Kravets P., Dzyubyk L., Bardachov Y., Vyshemyrska S. (2021). Information Resource Management Technology Based on Fuzzy Logic. *Advances in Intelligent Systems and Computing,* Vol. 1246. Springer, Cham. DOI: 10.1007/978-3-030-54215-3\_11

16. Lytvyn V., et al. (2019). Design of a recommendation system based on Collaborative Filtering and machine learning considering personal needs of the user. *Eastern-European Journal of Enterprise Technologies,* 4(2), 6–28. DOI: 10.15587/1729-4061.2019.175507

17. Lytvyn V., Gozhyj A., Kalinina I., Vysotska V., Shatskykh V., Chyrun, L. (2019). An Intelligent System of the Content Relevance at the Ex-ample of Films According to User Needs. *CEUR Workshop Proceedings (ICTES* 2019), Vol. 2516. URL:<https://sci.ldubgd.edu.ua/bitstream/123456789/7402/1/paper1%20Vol-2516.%20%D0%A0.%201-23.pdf>

18. Antonyuk N., et al. (2019, September). Consolidated information web resource for online tourism based on data integration and geolocation. In *2019 IEEE 14th International Conference on Computer Sciences and Information Technologies (CSIT),* Vol. 1, 15–20. DOI: 10.1109/STC-CSIT.2019.8929790.

## **DECISION SUPPORT SYSTEM FOR ORDER PROCESSING BASED ON CROSS-PROGRAMMING TECHNOLOGY**

#### **Maksym Fedorov<sup>1</sup> , Andrii Berko<sup>1</sup> , Lyubomyr Chyrun<sup>2</sup> , Sofia Chyrun<sup>1</sup> , Maryna Shevchenko<sup>3</sup>**

<sup>1</sup> Lviv Polytechnic National University, Information Systems and Networks Department, 12, S. Bandery str., Lviv, Ukraine <sup>2</sup> Ivan Franko National University of Lviv, Applied Mathematics Department, 1, University str., Lviv, Ukraine <sup>3</sup> Osnabrück University, International Economic Policy Chair, 8, Roland str., Osnabrück, Germany E-mail: [maksym.fedorov.msa.2019@lpnu.ua,](mailto:maksym.fedorov.msa.2019@lpnu.ua) ORCID: 0000-0002-3338-1140 E-mail: [Andrii.Y.Berko@lpnu.ua](mailto:Andrii.Y.Berko@lpnu.ua), ORCID: 0000-0003-2892-9519 E-mail: [Lyubomyr.Chyrun@lnu.edu.ua,](mailto:Lyubomyr.Chyrun@lnu.edu.ua) ORCID: 0000-0002- 9448-1751 E-mail: [sofiia.chyrun.sa.2022@lpnu.ua](mailto:sofiia.chyrun.sa.2022@lpnu.ua), ORCID: 0000-0002-2829-0164 E-mail: [mshevchenko@uni-osnabrueck.de,](mailto:mshevchenko@uni-osnabrueck.de) ORCID: 0000-0003-2165-9907

*© Fedorov M., Berko A., Chyrun L., Chyrun S., Shevchenko M., 2023* 

**A typical standard architecture of the support system has been proposed, making decisions on forming and implementing solutions based on cross-programming and heavy calculations and similar functional capabilities before it. The technology for disaggregating such systems on the basis of crossprogramming and efficient calculations, as well as reducing costs/hours/resources for disaggregation, promotion and support of such support systems to support the adoption of a solution, has also been proposed. A structural model of the system has been proposed to enable expansion and distribution in all**  areas of electronic commerce in modern Ukraine. This is relevant for today, in the face of a large-scale war, when the skin business of the region is constantly moving from an offline mode of operation to an **online one, given the availability of standards and illegal benefits for such systems in the world.** 

**Key words: logistics services; decision support system; stores and retail chains; express delivery; courier; information system.**